附件2-1

## 房屋市政工程业绩补录办理流程(施工)

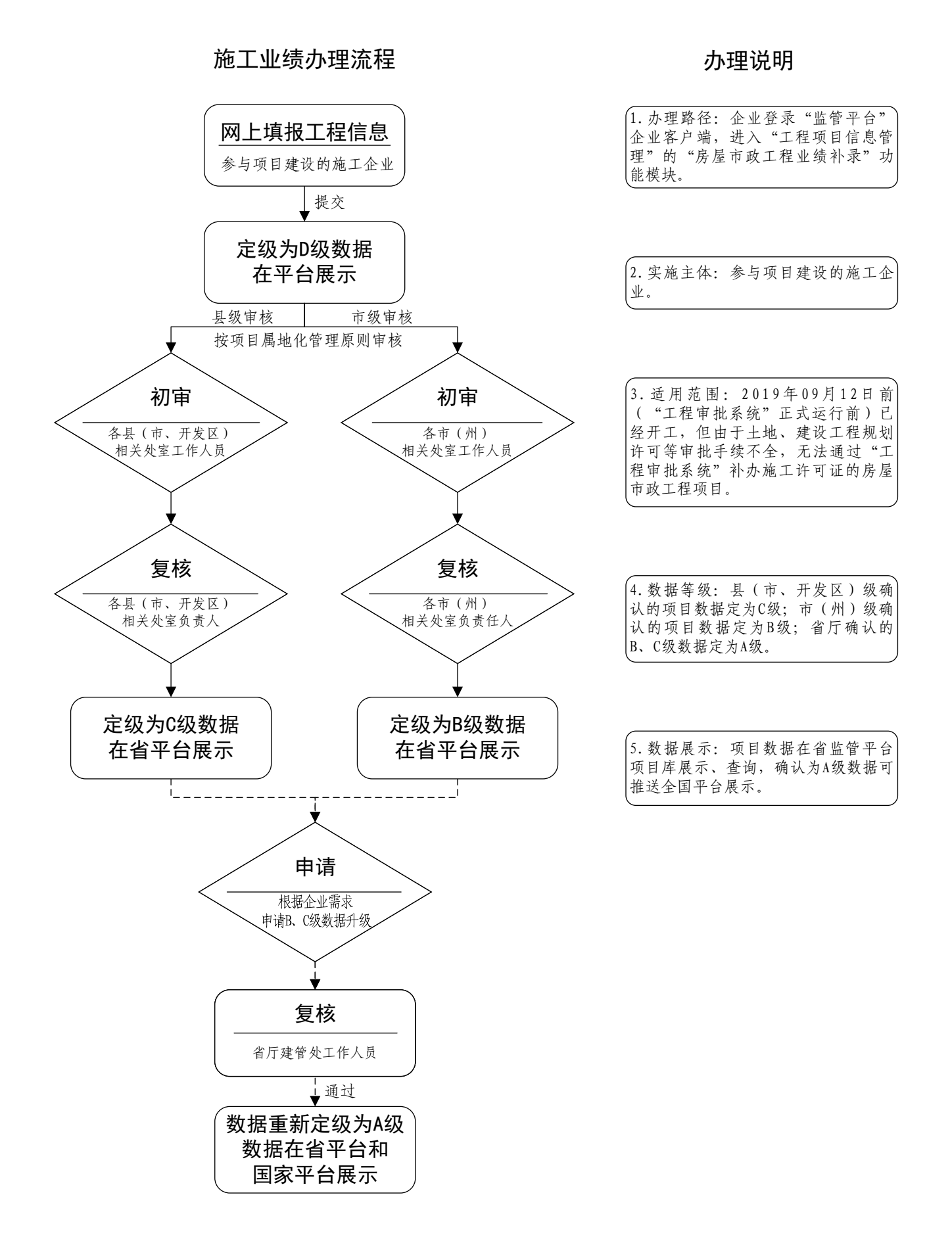